# Tolerans Analizinde Yeni Bir Yaklaşım

Gürcan SAMTAŞ, Mahmut GÜLESİN Gazi Üniversitesi, Teknik Eğitim Fakültesi, Makina Eğitimi Bölümü 06500 Teknikokullar, ANKARA

# **ÖZET**

Tolerans verme süreci, üretimde yüksek kalitede ürün elde etmek ve bunun devamlılığını sağlamak özellikle montaj gruplarında büyük önem taşımaktadır. Bu nedenle araştırmacılar toleranslar üzerinde yaptıkları birçok çalışmalarda en ideal tolerans değerlerini ve bunların üretim kalitesine olan etkileri gibi alanlarda araştırmalarını sürdürmektedirler. Bu çalışmada, küresel koordinat yönteminden faydalanılarak yeni bir tolerans analiz yöntemi geliştirilmiştir. MAK-TOL tolerans analizinde küresel koordinat yöntemine yakın bir yöntem kullanılmıştır. Bu yöntemde kullanılan matris dizelerinin verilerini iki boyutlu düzlem üzerinde oturtulan montajın koordinat değerleri oluşturmaktadır. Bu koordinat değerleri geliştirilen program tarafından alınarak bir dizi matris hesaplamaları ve yorumlama ile hassasiyet hesaplamaları yapılmaktadır. Oluşturulan analiz sistemi ile kullanıcının, hesaplama yapmadan daha kısa sürede sonuca gitmesi sağlanmıştır.

**Anahtar Kelimeler :** Tolerans, tolerans analizi, ölçü, montaj

# A New Approach in Tolerance Analysis

# **ABSTRACT**

Tolerancing procedure to obtain high quality production and to keep its consistency is very important for especially assembly groups. Therefore researchers investigate tolerancing methods to obtain the most suitable tolerance values and to determine their affects on manufacturing quality. In this study, a new tolerance analysis method has been developed by using spherical coordinate system method. A system similar to spherical coordinate system method has been used in MAK-TOL tolerance analysis. The data of matrix are composed of coordinate values of the assembly which is located on two dimensional plane. These coordinate values are taken by the system developed and accuracy calculations are performed by matrix calculations and evaluations of their values. With the analysis system developed the user has been enabled to reach the result without doing any calculations in a shorter period of time.

**Keywords:** Tolerance, tolerance analysis, dimension, assembly

#### **1. GİRİŞ**

İmalat sırasında karşılaşılan ölçü kayıpları seri üretimde istenmeyen bir durumdur. Bu durum ise, seri üretime giren parçalarda hurda sayısını arttırmakta ve buna paralel olarak da maliyeti yükseltmektedir. Tasarımcı, çizimleri yanlış anlamaya neden olmayacak şekilde yapmalıdır. Bu da ancak geometrik ölçülendirme ve tolerans ile sağlanabilir (1). Çok sıkı toleransların uygulanması beraberinde yüksek işleme maliyetlerini getirirken, geniş toleranslar ise parçaların bozulmasına neden olacağı için maliyetlerinde bir artışa veya montaj problemlerinin yaşanmasına sebep olmaktadır. Bu nedenle; toleransların atanmasında, analiz veya sentezinde ve buna bağlı olarak da atanan toleransların doğrulanmasında kararların yerinde verilmesi büyük önem arz etmektedir. Bu kararların verilmesinde toleranslara bir dizi teknik uygulanmaktadır. Genel olarak toleranslara uygulanan teknikler şu şekilde sıralanabilir; tolerans atama, tolerans analizi, tolerans sentezi ve toleransların doğrulanması (2). Tolerans analizi ve toleransların üst üste gruplandırılması, tolerans belirleme ve atama işleminin genelde parçadan parçaya esasına dayanmasından dolayı önemlidir. Bu sebeple tolerans analizi, tüm tasarım sınırlamalarını karşılamayı doğrulamak için *"Toleransların kontrol prensibi"* olarak tanımlanabilir (3). Tolerans analizinin amacı ürün boyutlarının bir fonksiyonu olan herhangi bir büyüklük değişimini belirlemektir (4). Kesin bir tasarım fonksiyonu gerektirmeden geometrik toleransları kullanarak tolerans analizi yapabilmek için "Monte Carlo Similasyonu Metodu" yaygın olarak kullanılmaktadır (5). Diğer açıdan geliştirilen küresel koordinat yönteminde hassasiyetin kararı, montaj ya da kinematik ölçülerin oluşturulabilmesi, matrisler ile planlanmaktadır (6). Bu yöntemde, analizi yapılacak mekaniksel montajlarda vektör bağlama oluşturularak, montaj grubunda birbiriyle ilişkili olduğu düşünülen montaj parçaları arasında iletişime göre belirlenen vektör halkaları bir döngü ile kapatılarak matrisler elde edilmektedir. Elde edilen bu matrisler ile hassasiyet hesaplanmaktadır (7). Fakat yapılan hesaplamalar ve iletişimli montaj parçaların tespiti işlem karmaşıklığı ve zorluğunu beraberinde getirmektedir. Yapılan diğer çalışmalarda değişik metotlar geliştirilmiş tolerans analizine farklı yaklaşımlar sunulmuştur. Bunlar; dönel-simetrik iş parçalarının tek bir boyuttaki lineer ölçülerinin tolerans analizini gerçekleştirmek için TOL-AP olarak tanımlanan tolerans analiz programının geliştirilmesidir. Bu çalışmada, problemin karışıklığından dolayı çeşitli kabuller sonucunda tolerans verme süreci tek boyuta indirgemiştir (8). Diğer bir çalışmada, montaj parçalarını geometriksel olarak incelenerek statiksel bir yaklaşım ve doğrusallaştırma yöntemiyle tolerans analizi gerçekleştirilmiştir. Bu çalışmayla bir ürün tasarımında tole-

ransların belirlenmesi için tasarımcılara yardımcı bir sentez tekniği geliştirilmesinin ilk aşaması olarak üç boyutlu istatistiksel bir tolerans analizi ile tolerans analizine farklı bir yaklaşım sunulmuştur (9). Parametre uzay teorisi olarak adlandırılan farklı bir çalışma yapılmış, toleransları geometrik modeller üzerinde değerlendirme amaçlanmıştır. Bu metotta kullanılan ölçüsel varyasyonlar, katı modeli üzerinde değişken ölçü yada parametrelerin kullanılabilirliği açısından tartışılan bir konudur. Kimi araştırmacılar ise, parametrik geometrik modelleyiciyi değerlendirmiş, diğerleri ise çevrimsel matrisler kullanılarak oluşturulan kinematik formülasyonları robotiğin kullanım alanları içinde sunmuşlardır (10). Bu alanda diğer bir yaygın çalışma, 2B'lu montajlarda uygulanan vektör toleranslama çalışmasıdır. Bu gibi 2B'lu montajları ileri bir düzeyde incelenerek farklı bir yaklaşım sunulmuştur (11). Montajın en kötü durum kalitesini değerlendirmek için, tasarımcılara yardımcı olacak bir "Tolerans Analizi Aracı" geliştirilmiştir. Tolerans analizi için geliştirilen bu yöntem, fonksiyonel tolerans verme modülünün bir parçası olarak 'FROOM' adı verilen unsur tabanlı bir yeniden tasarım destek sisteminde kullanılmıştır (12,13). Toleransların analizinde yapılan bu tür çalışmalar belirli kısıtlamaların içersinde kalması, hangi yöntemin ideal olacağı konusunda net bir sonuç verememektedir. Kullanılan birçok yöntemde karmaşık hesaplamalar kullanılması konuya karşı yaklaşımları ve konunun önemini azaltmaktadır. Farklı çalışmaların yapılmasına rağmen konunun üretim açısından önemi tam olarak benimsenememesi önemli bir unsurdur. Konunun geniş bir alana yayılması, bu alanda yapılan değişik çalışmalara yer vermektedir. Tasarlanan MAK-TOL tolerans analiz sistemi ile bu alanda yapılan çalışmalara farklı bir yaklaşım sunularak konunun aydınlatılmasına ve öneminin vurgulanmasına çalışılmıştır. Tasarlanan analiz sisteminde iki boyutlu montajlar kullanılması gerekmektedir. Bu montajların AutoCAD yazılımı ile tasarlanması ve tasarlama gerçekleştirilirken montajda toleransı bilinen ölçüler ve bu ölçülere referans olarak belirlenecek diğer ölçüler kırmızı renkte, toleransı bilinmeyen ve bu ölçülere referans olarak belirlenecek diğer ölçüler mavi renkte çizilmelidir. Analiz yapılacak ölçü sayısı 4'den az olmaması gerekmekte ve hassas bir analiz isteniyorsa bu sayı her bir grup için 5'e çıkartılmalıdır. Bu esaslar doğrultusunda tasarlanan MAK-TOL tolerans analiz sistemi ile karmaşık montajların analizi rahatlıkla yapılabilmektedir.

# **2. GELİŞTİRİLEN TOLERANS ANALİZ SİSTEMİ**

MAK-TOL tolerans analiz sisteminin oluşturulma amacı, girişte söz edilen sorunları önceden tahmin edilip engellenebilmesidir. Bu sistemde kullanılan analiz yapısının oluşturulmasında küresel koordinat yönteminden yararlanılmıştır (14). Programın işleyiş tarzında birkaç aşamada analiz yapılmaktadır. İlk olarak analiz edilecek montaj resimleri AutoCAD ortamında çizilmektedir. Montaj resimlerinin gerekli toleranslarla birlikte ölçülendirmesi yapılarak "DXF" formatında kayıt edilir. Bu dosya program tarafından alınarak analiz gerçekleştirilir. Dosyadan okunan veriler bir dizi hesaplama sonucu yorumlanmaktadır. Montaj grubunda hassas ve önemli bir konumu olan parçaların ölçüleri riskli ölçüler olarak nitelendirilmektedir. Bu riskli ölçüler sırasıyla belirlenerek, üretim için önerilen uygun tolerans değerleri elde edilmektedir. Geliştirilen yöntemin temel mantığı, montaj resimlerinin belirlenen analiz ölçülerinden yola çıkılarak, bu ölçülerin koordinat değerlerinin kullanılması ile yapılan hesaplamalar sonucunda, toleransların bulunmasıdır. Kullanılan bu yöntemde, üretimi gerçekleştirilecek olan montajda toleranslı ölçüler bilinen ölçüler olarak, toleranssız ve riskli olarak görülen ölçüler ise bilinmeyen ölçüler olarak kabul edilir. Montajda kullanılan tolerans değerleri ve seçilen bilinen ölçülerin koordinatları vasıtasıyla sonuca ulaşılır. Montaj resmi X ve Y ekseni üzerinde düşünülerek, resmin en sol alt köşeleri sıfır noktası olarak kabul edilir ve işlemler için gerekli olan değerler bu nokta esas alınarak okunmaktadır. Geliştirilen bilgisayar programının genel yapısı ve mantığı Şekil 1'de gösterilmiştir.

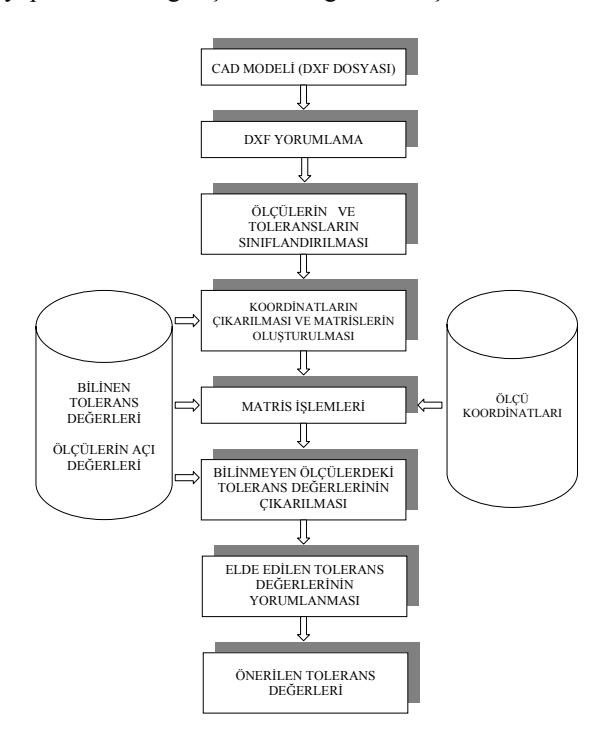

Şekil 1. MAK-TOL Tolerans analizi programının yapısı

AutoCAD ortamında hazırlanan ve DXF formatında kayıt edilen montaj resimlerinin bilinen ve bilinmeyen ölçüleri tespit edilir. Nesnelerin koordinatları ve gerekli geometrik bilgiler hesaplamalar için matris dizelerine yerleştirilir. Determinant ve ek matris işlemleri gerçekleştirilerek elde edilen ters matrislerle yeni matris dizeleri oluşturulur. Montaj resmindeki bilinen tolerans değerleri kullanılarak bilinmeyen ölçülerdeki olası tolerans değerleri hesaplanır. Elde edilen bilinmeyen tolerans değerlerini mevcut tolerans değerleri ile karşılaştırarak ideal tolerans değerleri bulunmakta ve bilinmeyen ölçülere göre sıralama yapılarak sonuca ulaşılmaktadır.

# **2.1. AutoCAD DXF Formatlı Analiz Dosyası Hazırlama**

AutoCAD ortamında hazırlanan montaj grubu bir bütün olarak düşünülerek, analize tabi tutulacak ölçüler arasında bilinen ve bilinmeyen olarak ayırım yapılmaktadır. İşlemlerin gerçekleştirilmesi için ve iki boyutlu montaj resimleri "DXF" formatında kayıt edilmeden önce, kullanıcı tarafından AutoCAD ortamında analiz edilecek montaj hazırlanırken aşağıda belirtilen hususlara dikkat edilmelidir:

- Toleransı bilinen ölçüler ve bu ölçülere referans olarak alınacak diğer ölçüler *kırmızı* renkte, bilinmeyen ölçüler ve bu ölçülere referans olara alınacak olan diğer ölçüler *mavi*  renkte olmalıdır (Şekil 2).
- Eğer bilinen tolerans sayısı bir, iki veya üç adet ise bu sayı referans ölçüleri ile 4'e ya da 5 adete çıkartılmalıdır. Hassas bir analiz isteniyorsa bu sayının 5 adet olması önerilir.

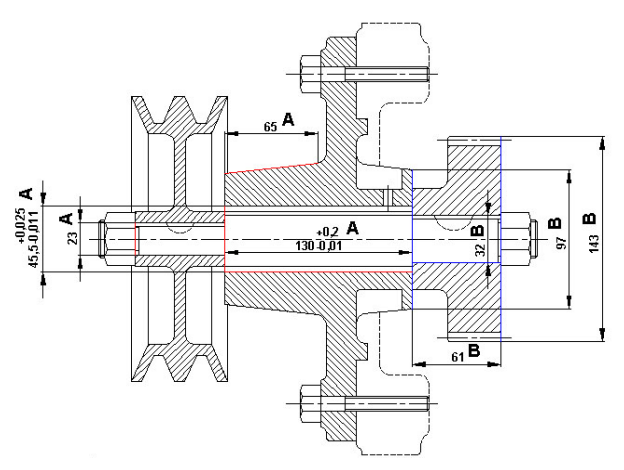

Şekil 2. Bilinen ve bilinmeyen toleransların ayarlanması

• Bilinen ya da bilinmeyen analiz ölçüsü iki eksen arası ise iki eksen arası uygun bir çizgi ile birleştirilerek uygun şekilde renklendirilir ve bu sayede analiz unsuru belirlenir (Şekil 3).

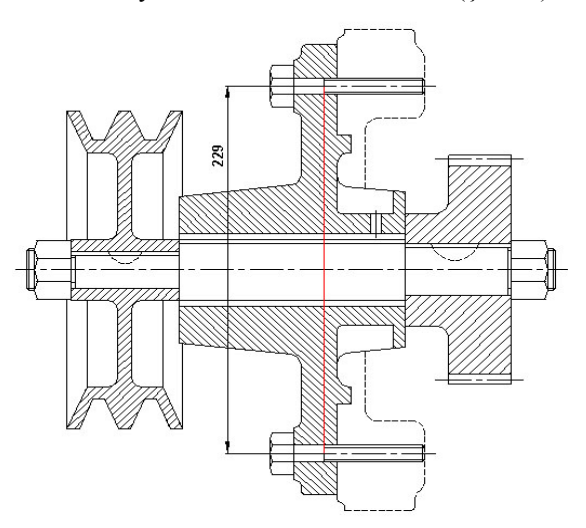

Şekil 3. Eksenler arası ölçülerin belirlenmesi

• Bilinen yada bilinmeyen ölçü eğik bir çizgi ise bu eğik olan çizgiye müdahale etmeden renklendirme yapılır (Şekil 4).

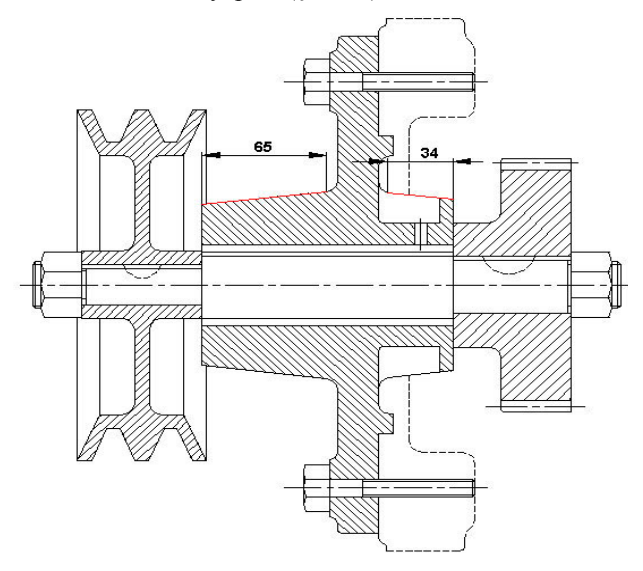

Şekil 4. Eğimli çizgilerin belirlenmesi

Bu hususlara dikkat edilerek hazırlanan montaj resmi "DXF" formatında kayıt edilerek analize hazır hale getirilir. Parça adedi fazla olan bir montaj grubuna sahip imalat resimlerinde ise birbiriyle ilişkili olan parça grupları kendi aralarında gruplandırılarak analiz işlemi gerçekleştirilir.

#### **2.2. DXF Yorumlama**

DXF formatında program ile okunan dosya bir bütün olarak alınır ve analize başlanır. Renklendirilen bilinen ve bilinmeyen toleransları program ayırt eder. Analiz ölçülerin koordinatları bilinen ve bilinmeyen olarak "TXT" formatında bir dosyada ve analiz dizini içerisinde tutulur. Matematiksel işlemler için gerekli değerler bu dosyadan alınır. Geliştirilen bu yöntemde alınan koordinat değerleri çizilen montaj resminde yer alan unsurların geometrik şekline göre değişmektedir (Çizelge 1). Bu unsurlar bir çizgi, bir yay ya da bir çember olabilir

Çizelge 1'de, iki boyutlu bir düzlemde X ve Y koordinat ekseni esas alınarak analiz unsurlarının belirlenmesinde kullanılan parametreler verilmiştir. Buna göre, doğrusal unsurların başlangıç ve bitiş koordinatları ile açısal değerleri, çember ve yay gibi dairesel unsurlarda ise koordinat değerleri ile yarıçap değeri analiz için işlem parametreleri olarak kullanılmaktadır. Program ekranında (analize başlama ekranı) bilinen ve bilinmeyen ölçüler alınarak, her iki farklı ölçüler başlangıç ekranında programın modülüne yazdırılır. Modüle yazdırılan değerler diğer analiz aşamalarında işlemler için kullanılmaktadır. Her ölçü ve bu ölçülere ait alınan koordinat değerleri bu ekranda görülebilir. Bu ekran ile kullanıcı çizimde belirlediği analiz ölçüleriyle bir karşılaştırma yapabilmekte olası hatalarda düzeltme yoluna gidebilmektedir.

| Geometrik<br>Sekil | 1. Koordinat<br>Değeri<br>(X Ekseni) | 1. Koordinat<br>Değeri<br>Y Ekseni)             | 2. Koordinat<br>Değeri<br>(X Ekseni) | 2. Koordinat Değeri<br>(Y Ekseni) | Acı $/$<br>Yarıçap |
|--------------------|--------------------------------------|-------------------------------------------------|--------------------------------------|-----------------------------------|--------------------|
| Düz Çizgi          | X 1<br>Başlangıç noktası)            | Y1 (Başlangıç<br>X2 (Bitis noktası)<br>noktası) |                                      | Y2 (Bitis noktası)                | Açı                |
| Eğik Çizgi         | X 1<br>(Başlangıç noktası)           | Y1 (Başlangıç<br>noktası)                       | X2 (Bitis noktası)                   | Y2 (Bitis noktası)                | Açı                |
| Cember             | X1<br>Başlangıç noktası)             | Y1 (Başlangıç<br>noktası)                       | X2 (Bitis noktası)                   | Y2 (Bitis noktası)                | Yarıçap            |
| Yay                | (Başlangıç noktası)                  | Y1 (Başlangıç<br>noktası)                       | X2 (Bitis noktası)                   | Y2 (Bitis noktası)                | Yarıçap            |

Çizelge 1. Geometrik şekil ve okunan koordinat ve diğer değerler

#### **2.3. Ölçülerin Sınıflandırılması**

MAK-TOL tolerans analiz programında; bilinen ölçüler ve bunlara ait toleranslar, bilinmeyen ölçüler ve bu ölçülere ait hesaplanacak olan toleranslar değerleri olmak üzere dört temel unsur yer almaktadır. Analizde bilinmeyen toleransların hesabı için bu ölçülerin koordinatları ve bilinen ölçülerin toleranslarına ihtiyaç duyulmaktadır. Bu unsurlar her biri kendi aralarında koordinat ve diğer değerler olarak ikiye ayrılmaktadır. Koordinat değerleri ölçülerin belirlenen sıfır noktasına göre sahip oldukları X ve Y eksenine olan uzaklıklarıdır. Diğer değerler ise bu ölçülere ait açı ve yarıçap değerleridir. Bu değerler matris işlemleri içerisinde kullanılmak üzere programın veri tabanında saklanır. Kısaca program değerleri, bilinen ölçüler üzerinde yer alan toleransları ve bunlara ait olan ölçülerden, hesaplanacak olan tolerans değerleri için belirlenen kritik değerdeki bilinmeyen ölçülerden alır. Okunan tolerans değerleri ve bilinmeyen tolerans değerleri kullanıcıya sunulur (Şekil 5, Şekil 6).

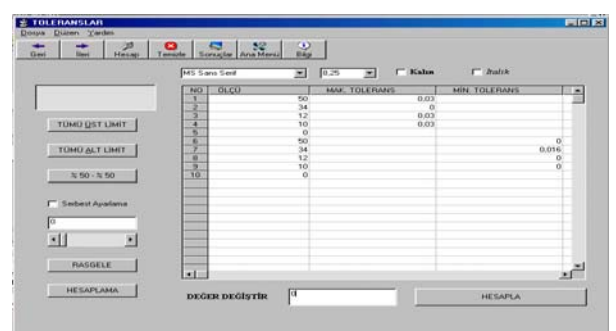

Şekil 5. Analiz yapılacak montaj parçasının Şekil 2'ye göre tolerans değerleri

Şekil 5'de mil sistemine göre toleransları verilmiş bir montaj parçasında ve analiz edilecek delik kalıbının, alt ve üst limit olmak üzere tüm tolerans değerleri verilmiştir. Üstte kalan ilk beş bloktaki ilk sıra ölçüler ve yanındaki değerler ise bu ölçülere ait üst limit toleranslarıdır. İkinci beş adet blokta kalan ölçü ve yanındaki değerler ise o ölçülere ait alt limit tolerans değerleridir.

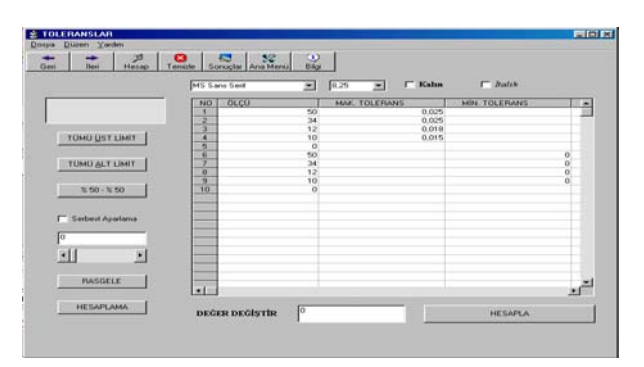

Şekil 6. Şekil 2'ye göre örnek montaj parçasındaki tolerans değerleri

Şekil 6'da görüldüğü gibi delik sistemine göre ayarlanmış tolerans değerlerinde ölçüler alt limit toleranslara sahip değildir. Bu gibi durumlarda hesaplama sonucunda bu tolerans değerleri, bilinmeyen ölçülerdeki toleransların hesaplanmasında ve bu hesaplanan toleransların yorumlanmasında kullanılır.

#### **2.4. Koordinatların Çıkartılması ve Matrislerin Oluşturulması**

Okunan koordinat değerler alınıp bilinen ve bilinmeyen ölçüler için iki ayrı temel matris dizisi oluşturulur. Program, Çizelge 1'de yer alan parametre seçimine göre sıralama düzeneğini dosyayı okuma sırasına göre yaparak, kendi arasında birbiriyle koordinat değeri olarak yakın bulunan değerleri ayırt eder. Oluşturulan bu hesaplama sisteminde matris sıralaması aşağıdaki formatta ifade edilmektedir;

Y2X2Y1X1 ı/YarıçapAç Y2X2Y1X1 ı/YarıçapAç Y2X2Y1X1 ı/YarıçapAç Y2X2Y1X1 ı/YarıçapAç Y2X2Y1X1 ı/YarıçapAç *Ölçü Ölçü Ölçü Ölçü Ölçü B* .5 .4 .3 .2 .1 1= (1) Y2X2Y1X1 ı/YarıçapAç Y2X2Y1X1 ı/YarıçapAç Y2X2Y1X1 ı/YarıçapAç Y2X2Y1X1 ı/YarıçapAç Y2X2Y1X1 ı/YarıçapAç *Ölçü Ölçü Ölçü Ölçü Ölçü B* .5 .4 .3 .2 .1 2 = (2)

Eş.1'de yer alan ölçüler bilinen ölçüleri ve Eş.2'de yer alan ölçüler ise bilinmeyen ölçüleri ifade etmektedir. B1; bilinen matris dizesi, B2 ise bilinmeyen matris dizesidir. X1,Y1 ve X2,Y2 okunan ölçülerin başlangıç ve bitiş koordinat değerleridir. Eğer okunan nesne yay ise başlangıç ve bitiş noktalarının yanı sıra yarıçap değerleri de alınır. Doğrusal olan nesnelerde açı değerine nesnenin yatay ile yaptığı açı yazılır.

### **2.5. Matris İşlemleri**

Veriler değerlendirilerek; ters matris (inverse), determinant hesabı, kofaktör hesabı, transpose işlemi, ek matris işlemi ve matrisler arası çarpma olmak üzere 6 temel işlem gerçekleştirilmektedir. Hesaplamaların mantığının oluşturulmasında doğrusallaştırma metodu kullanılmıştır. Doğrusallaştırma metodu Taylor Serilerinde montaj fonksiyonlarının tanımlanmasında kullanılmaktadır. Tanımlanan bu montaj fonksiyonu çerçevesinde varyasyon kötü durum ya da istatistiksel model olarak tolerans birikimi için değerlendirilir (15). Kinematik vektör döngü halkalarından oluşturulan matris grupları bilinen ve bilinmeyen olarak iki gruba ayrılır. Küresel koordinat yönteminde de kullanılan doğrusallaştırma metodu uygulanarak bu vektör değerlerinden (A) ve (B) matrisleri elde edilir (Eş.3). Bunların sonucunda (S) hassasiyet matrisi elde edilmektedir (16).

$$
[S] = -[B]^{-1}[A] \tag{3}
$$

Eş.3'de görüldüğü gibi hassasiyetin elde edilmesi için bilinen olarak (A) matrisi, bilinmeyen olarak da (B) matrisi oluşturulmuştur. Daha sonra (B) matrisinin tersi alınarak (A) ile çarpılmıştır. Sonunda elde edilen hassasiyet matrisi ile tolerans değerlendirmesi yapılmaktadır. Matris gruplarında kullanılan parametre değerleri koordinatlardan çıkarılmaktadır. Bu nedenle çıkacak değerlerin indirgenmesi için her iki grup matrisinin (Eş.1 ve Eş.2) tersi alınarak birbiriyle çarpımı ile hassasiyet matrisi elde edilmektedir. Matrislerin terslerinin bulunması için her bir matrise determinant hesabı, kofaktör hesabı, transpose işlemi ve ek matris işlemi gerçekleştirilmektedir. Eş.1 ve Eş.2'den elde edilen B1 ve B2 matrislerinin her birinin tersi alınır (Eş. 4 ve Eş. 5) ve birbiriyle çarpılır. Elde edilen yeni matris hassasiyet matrisi olarak anılır ( *H* ). Buna göre Eş. 1 ve Eş. 2'den aşağıdaki eşitlikler elde edilir,

$$
[B1]^{-1} = \begin{vmatrix} B1_{11} & B1_{12} & B1_{13} & B1_{14} & B1_{15} \\ B1_{21} & B1_{22} & B1_{23} & B1_{24} & B1_{25} \\ B1_{31} & B1_{32} & B1_{33} & B1_{34} & B1_{35} \\ B1_{41} & B1_{42} & B1_{43} & B1_{44} & B1_{45} \\ B1_{51} & B1_{52} & B1_{53} & B1_{54} & B1_{55} \end{vmatrix}
$$

$$
[B2]^{-1} = \begin{vmatrix} B2_{11} & B2_{12} & B2_{13} & B2_{14} & B2_{15} \\ B2_{21} & B2_{22} & B2_{23} & B2_{24} & B2_{25} \\ B2_{31} & B2_{32} & B2_{33} & B2_{34} & B2_{35} \\ B2_{41} & B2_{42} & B2_{43} & B2_{44} & B2_{45} \\ B2_{51} & B2_{52} & B2_{53} & B2_{54} & B2_{55} \end{vmatrix}
$$

$$
H = [B1]^{-1}x[B2]^{-1} = B2 \begin{vmatrix} H_{11} & H_{12} & H_{13} & H_{14} & H_{15} \\ H_{21} & H_{22} & H_{23} & H_{24} & H_{25} \\ H_{31} & H_{32} & H_{33} & H_{34} & H_{35} \\ B2 & H_{41} & H_{42} & H_{43} & H_{44} & H_{45} \\ B2 & H_{51} & H_{52} & H_{53} & H_{54} & H_{55} \end{vmatrix} (6)
$$

#### **2.6. Bilinmeyen Tolerans Değerlerinin Elde Edilmesi**

Resmin çizimi esnasında kullanılacak olan montaj toleransları ideal olan standartlar dışında verilmemelidir. Eş. 6'da görüldüğü gibi hassasiyet matrisinin 1., 2., 3., 4. ve 5. satırı, bilinmeyen ölçü matrisindeki 1., 2., 3., 4. ve 5. satırlarındaki ölçülerin ifadesi olarak kabul edilir (Eş. 5). Hassasiyet matrisinde elde edilecek değerler bilinmeyen ölçülerin tolerans değerlerinin elde edilmesinde kullanılır. Bilinmeyen ölçü matrisindeki 1. satırda ifade edilen değerden bilinmeyen ölçünün tolerans değerleri elde edilmesi için, hassasiyet matrisindeki 1. satırdaki değerlerin yeni bir eşitlikte elde edilmesi gerekir (Eş. 7). Buna göre;

B2<sub>1</sub> 
$$
\begin{bmatrix} H_{11} & H_{12} & H_{13} & H_{14} & H_{15} \ H_{22} & H_{21} & H_{22} & H_{23} & H_{24} & H_{25} \ H_{31} & H_{31} & H_{32} & H_{33} & H_{34} & H_{35} \end{bmatrix}
$$
  
\nB2<sub>4</sub>  $\begin{bmatrix} H_{41} & H_{42} & H_{43} & H_{44} & H_{45} \ H_{41} & H_{42} & H_{43} & H_{44} & H_{45} \end{bmatrix}$   
\nB2<sub>5</sub>  $\begin{bmatrix} H_{51} & H_{52} & H_{53} & H_{54} & H_{55} \end{bmatrix}$  (7)

 $B2_1T_{\text{GST}} = |(H_{11}xTol1) + (H_{12}xTol2) + (H_{13}xTol3) + (H_{14}xTol4) + (H_{15}xTol5)$ 

 $B2_{2}T_{\text{UST}} = |(H_{21}xTol1) + (H_{22}xTol2) + (H_{23}xTol3) + (H_{24}xTol4) + (H_{25}xTol5)$ 

 $B2_3T_{\text{UST}} = |(H_{31}xTol1) + (H_{32}xTol2) + (H_{33}xTol3) + (H_{34}xTol4) + (H_{35}xTol5)$ 

 $B2_4T_{\text{UST}} = |(H_{41}xTol1) + (H_{42}xTol2) + (H_{43}xTol3) + (H_{44}xTol4) + (H_{45}xTol5)$ 

 $B2_sT_{\text{UST}} = |(H_{s1}xTol1) + (H_{s2}xTol2) + (H_{s3}xTol3) + (H_{s4}xTol4) + (H_{s5}xTol5)$ 

Bilenen tolerans değerleri bilinen ölçü sırasıyla okunur ve hesaplamalarda kullanılmak üzere bir dosyada tutulur. Eş. 7'de yer alan Tol1, Tol2, Tol3, , tolerans değerleri bilinen ölçülerin tole-*Tol*4 *Tol*5 rans değerleri olup, bu değerler bilinen ölçünün koordinat okuma sırana göre eşitliğe yerleştirilmektedir. Bu eşitlikten elde edilen değerler bilinmeyen ölçülerdeki üst limit tolerans değerleridir. Okunan her bir tolerans değeri her ölçü için hassasiyet matrisinin satır elemanlarıyla işleme sokularak sonuçlar mutlak değer içerisinde elde edilir. Tolerans alt limitler için kullanılan eşitlik üst limitler için kullanılan eşitlikle benzer yapıdadır. Burada çıkan değerler alt limit tolerans değerleri olarak hesaplanmakta ve mutlak değer içine alınmamaktadır (Eş 8).

B2<sub>1</sub>|
$$
H_{11}
$$
  $H_{12}$   $H_{13}$   $H_{14}$   $H_{15}$   
\nB2<sub>2</sub>| $H_{21}$   $H_{22}$   $H_{23}$   $H_{24}$   $H_{25}$   
\n $H = B23$ | $H_{31}$   $H_{32}$   $H_{33}$   $H_{34}$   $H_{35}$   
\nB2<sub>4</sub>| $H_{41}$   $H_{42}$   $H_{43}$   $H_{44}$   $H_{45}$   
\nB2<sub>5</sub>| $H_{51}$   $H_{52}$   $H_{53}$   $H_{54}$   $H_{55}$   
\n $H = (H_{11}xToI) + (H_{12}xToI) + (H_{13}xToB) + (H_{14}xToI4) + (H_{15}xTo5))$  (8)  
\n $B22T_{ALT} = ((H_{21}xToI) + (H_{22}xToI2) + (H_{23}xToB) + (H_{24}xToI4) + (H_{25}xTo5))$ 

 $B2_{3}T_{ALT} = ((H_{31}xTolI) + (H_{32}xTol2) + (H_{33}xTol3) + (H_{34}xTol4) + (H_{35}xTol5))$ 

 $B2_4T_{ALT} = ((H_{41}xTolI) + (H_{42}xTol2) + (H_{43}xTol3) + (H_{44}xTol4) + (H_{45}xTol5))$ 

 $B2_{5}T_{ALT} = ((H_{51}xTolI) + (H_{52}xTol2) + (H_{53}xTol3) + (H_{54}xTol4) + (H_{55}xTol5))$ 

Tasarlanan MAK-TOL tolerans analiz programı kendi bünyesinde yer alan farklı tolerans yorumlama modülleri sayesinde mevcut toleransları farklı olarak hesaplamaya imkan vermektedir. Bu modüller, karşılaştırmalarda ve analiz sonuçlarının elde edilmesinde kullanmaktadır.

#### **2.6.1. Tümü üst limit seçeneği**

Bu seçenek çalıştırıldığında bilinen ölçülerde yer alan üst limit tolerans verileri kullanılarak hesaplamalar yapılır ve bilinen ölçülere ait toleransların tümü üst limitte imalat yapıldığı düşünülerek bilinmeyen ölçülerdeki tolerans değerlerindeki değişmeler hesaplanır (Şekil 7).

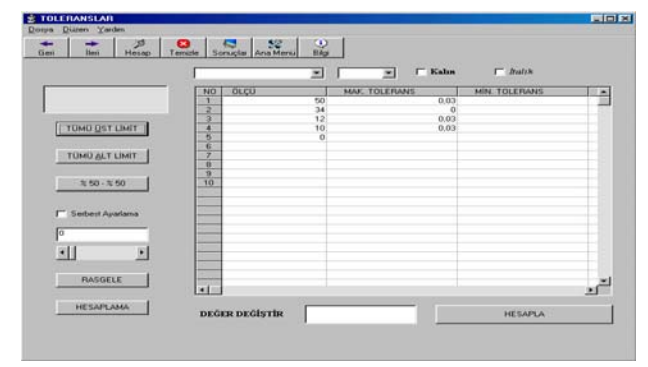

Şekil 7. Örnek montaj parçasının bilinen üst limit toleransları

Şekil 7'de Örnek bir montaj parçasının üst limite göre alınan analiz öncesi tolerans değerleri görülmektedir.

#### **2.6.2. Tümü alt limit seçeneği**

Bu seçenek seçildiğinde bilinen ölçülerde yer alan alt limit tolerans verileri ile hesaplamalar yapılır ve bilinen ölçülere ait toleransların tümü alt limitte imalat yapıldığı düşünülerek bilinmeyen ölçülerdeki tolerans değerlerindeki değişmeler hesaplanır (Şekil 8).

| Douse Dizers Yardm<br>ಜ      | $\bullet$      | 32<br>e                       |                             |                   |   |
|------------------------------|----------------|-------------------------------|-----------------------------|-------------------|---|
| Geri<br><b>Best</b><br>Hezap | Teinizie       | 認<br><b>Soniglar Ana Menu</b> |                             |                   |   |
|                              |                | Ξ<br>MS Sans Seri             | $\Gamma$ Kalın<br>8.25<br>≖ | $\Gamma$ Babk     |   |
|                              | NO             | orčn                          | <b>MAK. TOLERANS</b>        | MR. TOLERANS      | × |
|                              | z              | 50<br>$\frac{34}{12}$         |                             | $\Omega$<br>0.016 |   |
| TUMU UST LIMIT               | а<br>а         | 10                            |                             | $\frac{0}{0}$     |   |
|                              | ti.            | $\alpha$                      |                             |                   |   |
| TÜMÜ ALT LIMIT               | G<br>÷         |                               |                             |                   |   |
|                              | ä              |                               |                             |                   |   |
| $7/50 - 7/50$                | ä<br>10        |                               |                             |                   |   |
|                              |                |                               |                             |                   |   |
| IV Serbest Avariance         |                |                               |                             |                   |   |
| 50                           |                |                               |                             |                   |   |
| E<br>×<br>н                  |                |                               |                             |                   |   |
|                              |                |                               |                             |                   |   |
| <b>FLASGELE</b>              |                |                               |                             |                   |   |
|                              | <b>Address</b> |                               |                             |                   |   |
| <b>HESAPLAMA</b>             |                | DEĞER DEĞİŞTİR                |                             | HESAPLA           |   |
|                              |                |                               |                             |                   |   |

Şekil 8. Örnek montaj parçasının bilinen alt limit toleransları

Bilinen toleransların hepsinin alt limitleri alınarak işlemler yapılır ve bilinmeyen toleranslar ekranda kullanıcıya sunulur.

#### **2.6.3. Yarı yarıya seçeneği (%50 - % 50)**

Bu işlem de mevcut bilinen alt ve üst limit tüm toleransların sayı adedinin yarısını alınır. Yarısı alınan toleransların kalan adetleri program ekranında bulunan alt ve üst limit kısmına yazdırılarak hesaplamalar yapılır. Bu sayede toleransların sadece yarısı kullanılarak imalat yapıldığı düşünülerek ne gibi değişmeler olacağı gözlenebilir (Şekil 9).

| 泸<br><b>Iless</b><br>Geri<br>Hesso | Soniglar Ana Meriu<br>$\bullet$<br>Temizle | $\frac{1}{248}$                |                                          |                      |            |
|------------------------------------|--------------------------------------------|--------------------------------|------------------------------------------|----------------------|------------|
|                                    | MS Sans Sere                               | 国                              | <b>F</b> Kalın<br>8.25<br>$\overline{z}$ | $\Gamma$ Batch       |            |
|                                    | OLÇU<br>NO                                 |                                | <b>MAK TOLERANS</b>                      | <b>MIN. TOLERANS</b> | Ξ          |
|                                    | 2                                          | 50<br>34                       | 0.03<br>$\Omega$                         |                      | <b>COL</b> |
|                                    |                                            | 12                             | 0.03                                     |                      |            |
| TUMU UST LIMIT                     | и                                          | $^{10}_{0}$                    | 0.03                                     |                      |            |
|                                    | 15                                         |                                |                                          |                      |            |
|                                    | e<br>ş                                     | 50                             |                                          |                      | $\alpha$   |
| TÜMÜ ALT LIMIT                     |                                            | $\overline{\mathcal{M}}$<br>12 |                                          |                      | 0.016      |
|                                    | 息身                                         | to                             |                                          |                      | O.<br>ö    |
| #50-%50                            | 10                                         | $\alpha$                       |                                          |                      |            |
| F Serbest Availance                |                                            |                                |                                          |                      |            |
| 30                                 |                                            |                                |                                          |                      |            |
| ×<br>図<br>H                        |                                            |                                |                                          |                      |            |
| RASGELE                            |                                            |                                |                                          |                      |            |
|                                    | (4) (3)                                    |                                |                                          |                      | 国          |
| <b>HESAPLAMA</b>                   | DEĞER DEĞİŞTİR                             |                                |                                          | <b>HESAPLA</b>       |            |

Şekil 9. Örnek montaj parçasının bilinen yarı yarıya tolerans değerleri

#### **2.6.4. Serbest ayarlama seçeneği**

Bu seçenek ile kullanıcı alt ve üst tolerans dağılımını serbest olarak seçer. Mevcut tolerans değerlerinin sayısını hesaplayan program, kullanıcının % 10 - % 80 arasında istediği bir değeri alarak hesaplar. % 10, %20, %30 ve %40 olarak ayarlama yapıldığında alt limit ölçü sayısının %10'unu hesaplayarak ekrana yazdırılır ve hesaplama bu şekilde icra edilir. % 50'nin üzerine çıkıldığında ise üst tolerans limitleri sayısına göre oranlama yapılır ve oranlanan tolerans değerleri ekrana yazdırılır. Şekil 10'da toleranslandırılmış örnek montaj parçasının serbest ayarlama modülünde alınan ekran görüntüleri verilmiştir.

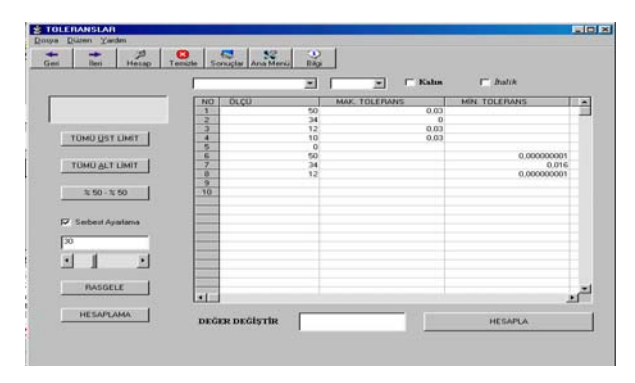

Şekil 10. Örnek montaj parçasının serbest seçimde %30 oranlı tolerans değerleri

Programda serbest ayarlama kısmı tik ile işaretlendiğinde alt tarafta bulunan ayar butonu aktif hale gelir. Bu ayar butonu ile istenilen oran ayarlanabilir.

#### **2.6.5. Rasgele sıralama seçeneği**

Programda, bu seçeneğe tıklandığında bilinen ölçülere ait alt ve üst limit toleransları kendi aralarında rasgele karıştırarak ilgili alana yazdırır. Bu işlem her tekrarlandığında toleransların sıralama şekli değişir (Şekil 11). Bu sayede toleranslar karışık halde rasgele kullanılarak imalat yapıldığı düşünülerek ne gibi değişmeler olacağı gözlenebilir.

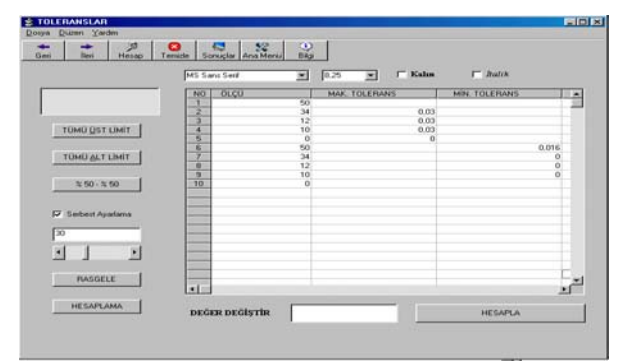

Şekil 11. Örnek montaj parçasının rasgele seçimde tolerans değerleri

### **2.7. Elde Edilen Tolerans Değerlerinin Yorumlanması**

Modül seçeneklerinin herhangi birisinde hesaplanan bilinmeyen tolerans değerleri ekrana yazdırılmadan önce bu aşamada yorumlanır. Yorumlama, bilinen tolerans değerlerine göre yapılır. Bunun için şu eşitlik kullanılır;

$$
T_D = Tol_H \quad x \quad K_U \tag{9}
$$

Burada;  $Tol<sub>H</sub>$ , ilk hesaplanan ve programın mo-

dülünde geçici olarak tutulan tolerans değerleridir.  $T_D$ , değerlendirme sonrası elde edilen gerçek tolerans değerleridir. Program yorumlamayı, işlemleri takip ederek yapar ve hesaplanan ilk tahmini tolerans değerleri  $(Tol_H)$  ile bilinen tolerans değerlerini karşılaştırır.  $K_{U}$  değeri tablodan seçilir (Çizelge 2).

Koordinatlar ile alınan tolerans değerleri, okuma sırasına göre analize giren ve toleransı hesaplanacak olan ölçüler ile karşılaştırılır ve bir bütün olarak yorumlanır. Çıkabilecek tolerans değerlerinin kaç basamaklı olabileceğine karar verilir. Bu karşılaştırma diğer alınan neticelerle farklılık gösteriyorsa ölçülerle karşılaştırmaya gidilerek sonuca ulaşılır. Çıkan tolerans değerleri koordinat düzlemine oturtulan montaj resminde yer alan diğer toleranslarla ilişkisiz olduğu anda tolerans değerinin "0" olduğu kabul edilir.

# **2.8. Önerilen Tolerans Değerleri**

Yapılacak olan tolerans analizinde en doğru sonuçlara ulaşabilmek için farklı modüllerde hesaplanan toleransların karşılaştırılması için programda sonuçlar ekranı tasarlanmıştır. Bu ekranda toleransı hesaplanacak bilinmeyen ölçülerde hesaplanan ölçüler eklenerek nominal ölçüler verilir. Bu sayede kullanıcıya hesap yaptırmadan ölçülerdeki değişiklikler izlenebilmektedir. Elde edilecek farklı toleranslar ile bir karşılaştırma yapılarak ideal olan toleranslara ulaşılarak sonuçlar elde edilir.

| <b>Bilinen Tolerans</b><br>Değerleri ( $Tol$ ) | Değerlendirme<br>Durumu                      | Karşılaştırma<br>Unsuru<br>$(K_U)$ | $Tol_{H}$                  | <b>Hesaplanan</b> tolerans<br>kabul edilebilirlik<br>değeri $(T_D)$ |
|------------------------------------------------|----------------------------------------------|------------------------------------|----------------------------|---------------------------------------------------------------------|
| 0.1 < Tol < 1                                  | Bilinen ile<br>bilinmeyen ölçü<br>koordinati | $K_U = \frac{1}{10}$               | $0.1 > Tol_{H} > 0.01$     | 0.1 $<$ T <sub>D</sub> $<$ 1                                        |
| 0.01 < Tol < 0.1                               | Bilinen ile<br>bilinmeyen ölçü<br>koordinati | $K_U = \frac{1}{100}$              | $0.01 > Tol_{H} > 0.001$   | $0.01 < T_D < 0.1$                                                  |
| 0.001 < Tol < 0.01                             | Bilinen ile<br>bilinmeyen ölçü<br>koordinati | $K_U = \frac{1}{1000}$             | $0.001 > Tol_{H} > 0.0001$ | $0.001 < T_D < 0.01$                                                |
| Bütün değerler için                            | Hesaplanan<br>yorumlanmamış<br>toleranslar   | $K_{U} = 0$                        | $Tol_{H} \leq 0.0001$      | $T_D=0$                                                             |

Çizelge 2. Bilinmeyen tolerans sınırlarının değerlendirilmesi

Montaj gruplarında hareketli ya da hareketsiz birçok parça bulunabilir. Bu parçaların kendi başına üretilmesinde montajdaki çalışma şekline göre ölçü tamlığını ve çalışma uyumluluğunu sağlamak için tolerans değerleri kullanılır. İdeal uygun toleransların verilmesi ile parçanın işlevsel görevini en iyi şekilde yerine getirmesi ve montajda karşılaşılacak problemler önlenebilir. Kullanılan birçok tolerans analiz yöntemi problemin çözümü için kağıt üzerinde bir dizi hesaplamaya dayanmaktadır. Küresel koordinat yönteminde kullanılan doğrusallaştırma metodu birçok tolerans analiz yönteminde kullanılmaktadır. Doğrusallaştırma metodunda kullanılan hassasiyet matris hesabı ideal tolerans değerlerini bulmada ve karmaşık montajların hesaplanmasında kolaylık sağlamaktadır. Hassasiyet matrisi verileri, kinematik olarak oluşturulan vektör döngü halkaların değerlerinden çıkartılmaktadır. Bu vektör halkaları montajda yer alan parçalar arasında ilişkili olan unsurlar arasında çizilerek gösterilir. Vektörler arasındaki belli olan açılar hesaba dahil edilir. Analiz sonucunda istenilen değer montaj parçaları arasında en uygun açı ya da bir ölçüye ait tolerans değeri olabilir. Bu nedenle tasarlanan sistemde, küresel koordinat yönteminde kullanılan hassasiyet matrisi referans alınarak yapılan bir değişiklik ile bilinen ve bilinmeyen matris gruplarının her ikisinin tersi alınarak çarpım işlemi yapılmış ve hassasiyet matrisi elde edilmiştir. Bu sayede bu büyük koordinat değerleri indirgenmiştir. İki boyutlu montaj parçaları kullanılarak analizler gerçekleştirilmiş, sonuçların doğruluğunu sağlamak amacıyla programa bir yorumlama kısmı eklenmiştir. Bu yorumlama ile bilinen tolerans değerleriyle kıyaslama yapılarak ideal sonuçlar elde edilmiştir.

MAK-TOL tolerans analiz sistemi ile iki boyutlu montajlarda tolerans analizi konusunda tolerans analizine farklı bir yaklaşım sunulmuş gerekli hesaplamaların program vasıtasıyla yapılarak tasarımcıya zaman kazandırılmıştır. Kullanıcıya montaj tasarımı esnasında dikkat etmesi gereken bazı istisnalar dışında analiz butonlar yardımıyla kolaylıkla yapılmaktadır.Tolerans analizi, montaj grubunda üretilen her bir parçanın kalitesini garanti altına alan önemli bir metod olduğu düşünülmektedir. Üretilen ürün ve ürünün performansının odaklandığı nokta yüksek kalitenin elde edilmesidir. Bu kaliteye ulaşmak ve bu kalitenin sürekliliğini sağlamak için çeşitli tolerans analiz yöntemleri kullanılmaktadır. Kullanılan bu yöntemlerin çeşitliliği göz önünde bulundurulduğunda yapılan bu çalışmada hesaplama yönteminin farklılığı ile bu alanda yapılan çalışmalara fayda sağlanması amaçlanarak diğer çalışmalara katkı sağlayacağı düşünülmektedir.

#### **3. SONUÇ 4. KAYNAKLAR**

- 1. Zeren A., Yetiştiren H., Tasarım ve imalatta geometrik toleransların önemi, Makine ve Metal Teknolojisi Dergisi, 116, 61-66, 2001.
- 2. Şeker, U.,Yıldız, A., Göloğlu, C., Tolerans Teknikleri ve Tolerans Analizi: Yapılan Çalışmaların Değerlendirilmesi, Politeknik Dergisi, 4 (4), 81-94, 2001.
- 3. Chase, K. W., Parkinson A. R., A Survey of Research in The Application of Tolerance Analysis To The Design of Mechanical Assemblies, Research in Engineering Design , 3, 23-37, 1991.
- 4. Larsen, G. C., A Generalized Approach To Kinematic Modeling For Tolerance Analysis Of Mechanical Assemblies, M.Sc., Thesis, BrighamYoung University Department of Mechanical Engineering, 1991.
- 5. Gültekin, A., Börklü, H.R., Tolerans Analiz Yaklaşımları – I:Genel Metodlar, Tolerans Diyagramı ve Graf Teori, Politeknik Dergisi, 4 (4), 11-24, 2001.
- 6. Whitney, D.E., Gilbert, O.L., Jastrzebski, M., Representation of geometric variations using matrix transforms for statistical tolerance analysis in assemblies, Research in Engineering Design, 3, 191-210, 1994.
- 7. Gao, J., Chase, K.W., Magleby, K.W., General 3-D tolerance analyasis of mechanical asseblies, ADCATS Report, USA, no: 94-9 , 1994.
- 8. Çavdar, K., Bilgisayar destekli tolerans analizi, Yüksek Lisans Tezi, Uludağ Üniversitesi Fen Bilimleri Enstitüsü, Bursa, 1-56, 1993.
- 9. Larsen, G.C., A generalized approach to kinematic modeling for tolerance analysis of mechanical assemblies, M.Sc. Thesis, Brigham Young University Department of Mechanical Engineering, 35-40, 1991.
- 10. Fortini, E.T., Dimensioning for interchangeable manufacturing, Industrial Press, New York, 20-35, 1967.
- 11. Gerth, R.J., Hancock, W.M., Computer aided tolerance analysis for improved process control, Pergamon - Computer & Industrial Engineering,  $4, 38 - 19, 2000$ .
- 12. Solomons, O.W., Computer support in the desing of mechanical products, constraint specification and specification in featured based design for manufacturing, Ph.D. Thesis, University of Twente, 31- 67, 1995.
- 13. Solomons, O.W, Poerlik, H.J., Slooten, J., Van, F., Houten, F.J., Van J. M., Kals, H.J., Tolerancing tool based on kinematic analogies, Computers Aided Tolerancing, Tokyo, Japan, 12-20, 1995.
- 14. Gao J., Chase K.W., Magleby S.P., Global coordinate method for determining sensitivity in assebly tolerance analysis, Brigham Young University Department of Mechanical Engineering, 10-15, 2001.
- 15. Chase, K.W., Greenwood, W.H., Design issues in mechanical tolerance analysis,  $1<sup>st</sup>$  ed, ASME,  $50 - 59$ , 1998.
- 16. Sacks, E., Jockowicz, L. Parametric kinematic tolerance analysis of planar mechanisms, Computer Aided Design, 707-714, 1998